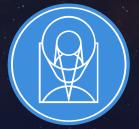

# **STScI** | SPACE TELESCOPE SCIENCE INSTITUTE

**EXPANDING THE FRONTIERS OF SPACE ASTRONOMY** 

# Data Reduction with Jupyterhub

Steve Crawford 9 October 2019

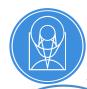

## James Webb Space Telescope

JWST is 6.5m space telescope expected to launch in March 2021.

Suite of near- and mid-infrared imaging and spectroscopic instruments:

- FGS
- MIRI
- NIRCAM
- NIRISS
- NIRSPEC

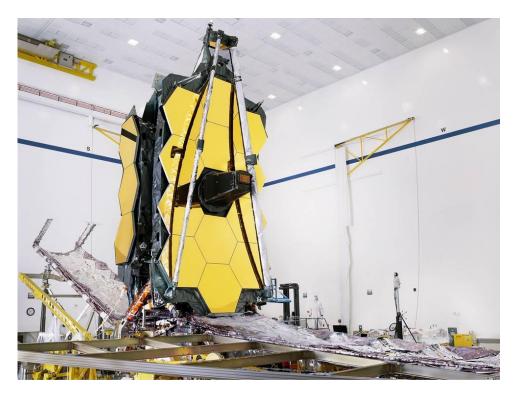

A fully assembled JWST (August 2019)

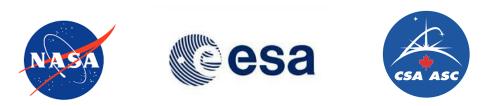

JWST Calibration software: A single package to reduce them all

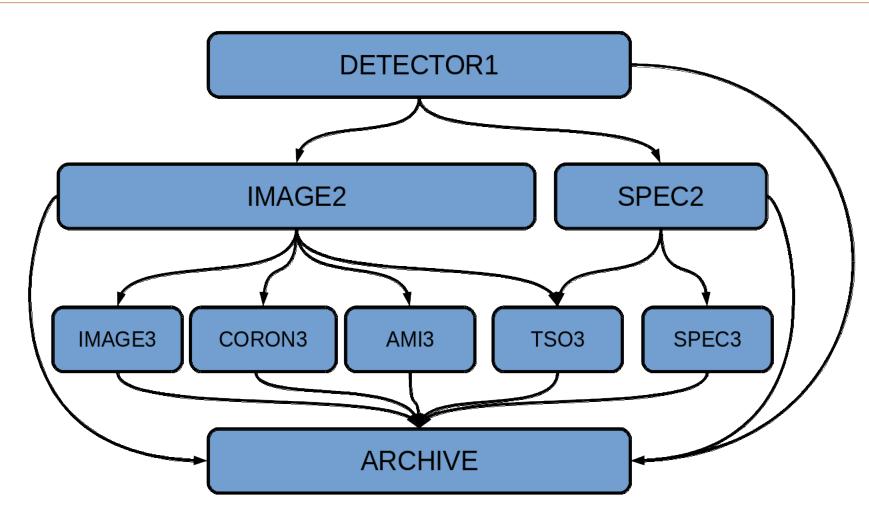

P10.19 H. Bushouse The JWST Science Calibration Pipeline

SPACE TELESCOPE

https://github.com/spacetelescope/jwst

# **Testing JWST Calibration Software**

The JWST calibration software testing includes:

- Verification through Integration and Testing with Science Operations Center software
- Validation by Instrument team Scientists

Along with the automated tests, Astronomers are writing Jupyter notebooks for manual testing of the calibration software

P9.16 R. Diaz End-to-end validation framework

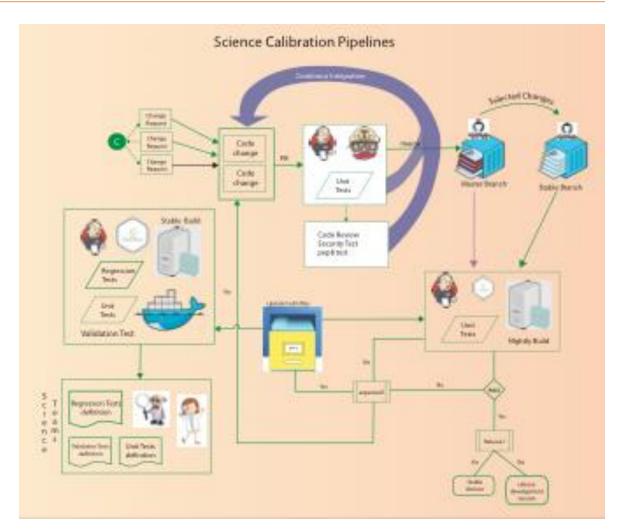

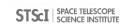

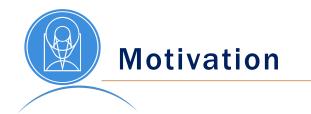

- How do we provide a reproducible environment for testing?
- How can we provide an environment that can be seamlessly updated?
- How will we enable investigators to quickly extract the scientific results from complex observations?

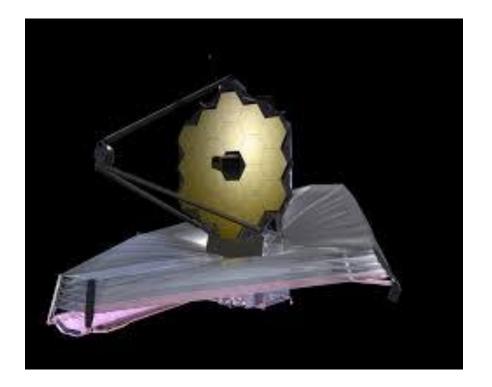

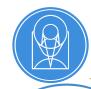

### Jupyterhub: a scalable science platform

|                                                                                                    | × +                         |                                                                  |   |       |     |   |
|----------------------------------------------------------------------------------------------------|-----------------------------|------------------------------------------------------------------|---|-------|-----|---|
| $\leftrightarrow$ $\rightarrow$ C $$ jwst-test.sc                                                                                                    | cience.stsci.edu/user/scraw | ford@stsci.edu//ab?                                              | ☆ | 0     | θ   | : |
| 💭 File Edit View Run H                                                                                                    | Kernel Hub Tabs Settin      | gs Help                                                          |   |       |     |   |
| + 10 ±                                                                                                    | C 🖾 Launch                  | er X R calwebb_image123_demo.i X R jwst_level3_register_and_c: X |   |       |     |   |
| +     ■       A > example_notebooks >       pipeline_img_registration_m       Name       A       Mane       Calvebb_image3       Calvebb_image3       Calvebb_image3       Calvebb_image1.mlR       Cat_image1_MIR       Cat_image1_MIR       Cat_image2_MIR       Cat_image2_MIR       Cat_image2_MIR       Cat_image2_MIR       Cat_image2_MIR       Cat_image2_MIR       Cat_image2_MIR       Cat_image2_MIR       Cat_image2_MIR       Cat_image2_MI       Cat_image2_MI       Cat_image2_MI       Cat_image2_MI       Cat_image2_MI       Cat_image2_MI       Cat_image2_MI       Cat_image2_MI       Cat_image2_MI       Cat_image2_MI       Cat_image2_MI       Cat_image2_MI       Cat_image2_MI       Cat_image2_MI       Cat_image3_MIR       Cat_image3_MIR       Cat_image3_MIR       Cat_image3_MIR       Cat_image3_MIR       Cat_image3_MIR       Cat_image3_MIR       Cat_image3_MIR       Cat_image3_MIR       Cat_image3_MIR | B +                         | <pre>int int int int int int int int int int</pre>               |   | Pytho | n 3 | 0 |

Jupyterhub provides a browser-based science platform.

- Running on AWS provides flexibility and scalability
- Used previously for TESS and WFIRST workshops

**Components in Jupyterhub** 

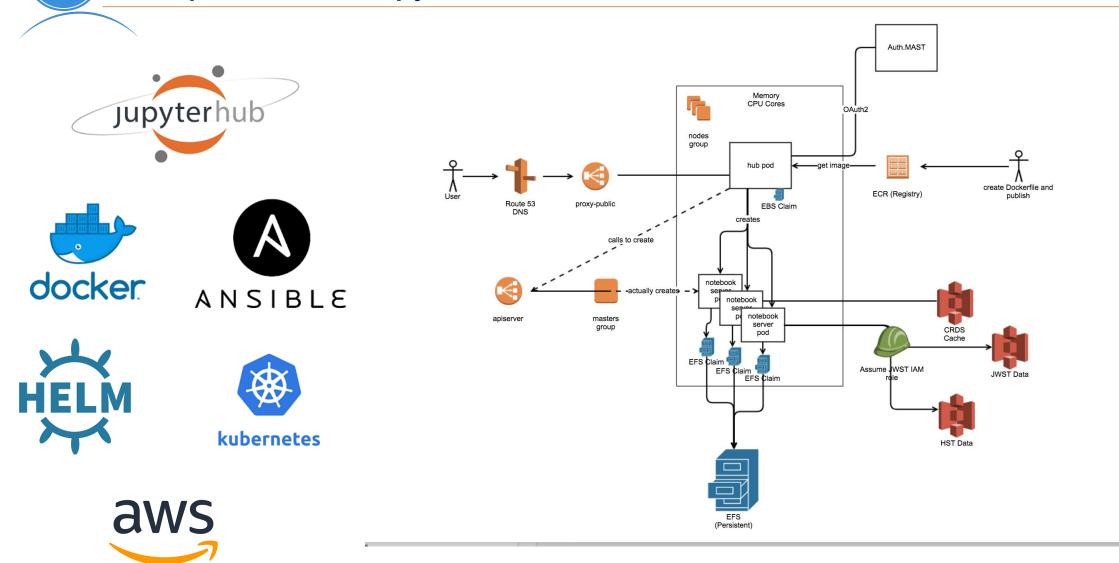

https://mast-labs.stsci.io/2019/02/zero-to-jupyterhub-with-ansible

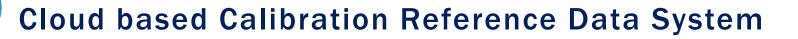

Home Login Guide 🗲 -

CRDS ingests, stores, associates, and serves the references files for JWST. A cloud based cache has been enabled to allow users on the Juptyerhub system to directly read from S3 storage

#### JWST Calibration Reference Data System (CRDS)

#### **Obtain Best Reference Files**

Using the Command Line
 From Dataset ID or FITS Header Upload
 Exploring with Instrument Parameters

#### **Reference File Database Services**

Browse Database
 Recent Activity

#### Operational References (under context jwst\_0541.pmap)

| fgs     |  |
|---------|--|
| miri    |  |
| nircam  |  |
| niriss  |  |
| nirspec |  |
| system  |  |

#### Context History (more history, all contexts)

| Start Date | Context        | Status      | Description                                                                                                    |
|------------|----------------|-------------|----------------------------------------------------------------------------------------------------|
| 2019-07-30 | jwst_0541.pmap | operational | As per Jira issues CRDS-287, REDCAT-52, and CRDS-153, the rmaps for the following NIRSpec reference types were updated to include READPATT values of NRSRAPIDD1, NRSRAPIDD2, and NRSRAPIDD6. This rmaps submission includes changes to the following DARK, READNOISE, REFPIX and SUPERBIAS. |
| 2019-07-23 | jwst_0540.pmap | archived    | New MRS REGIONS files for all channel-band combinations are being delivered to fix an issue where a few slices were                                                                                                    |

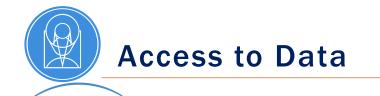

#### Astroquery plus MAST authentication

```
>>> from astroquery.mast import Observations
>>> obs_table = Observations.query_object("M8",radius=".02 deg")
>>> data_products_by_obs = Observations.get_product_list(obs_table[0:2])
>>> print(data_products_by_obs)
```

#### **Data Redirector**

```
base_url = 'https://data.science.stsci.edu/redirect/JWST/jwst-data_analysis_tools/miri_simulated_data/'
association_filename = "det_dithered_5stars.json"
urlretrieve(base_url + association_filename, association_filename)
print("Downloaded: {}".format(association_filename))
```

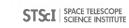

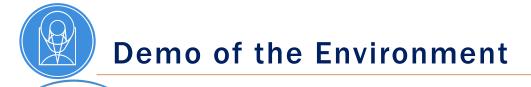

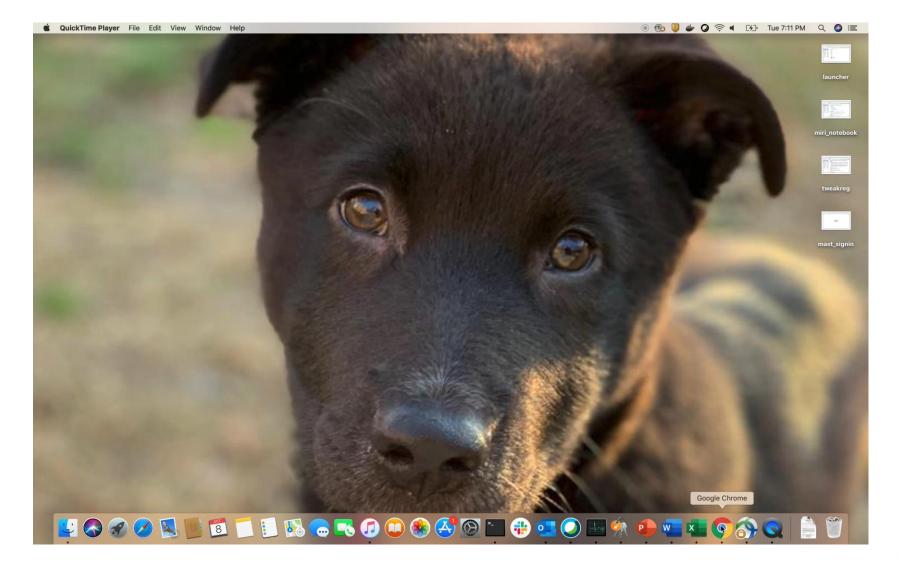

## **Challenges in the Jupyterhub Environment**

- Security
  - How do we secure the environment from external and internal sources?
  - How do we control exclusive access data in the environment?
- Collaboration
  - How do we provide an environment that enables collaboration while being secure?
- Observability
  - What are the important metrics to monitor?
  - How do we have real time insight into the system?
- Cost
  - How do we control costs for different users and different use cases?
  - How do we provide access for different users?
- Adoption
  - As a new tool, how do we introduce it to the community?

# Future Opportunities

- Authenticated Cloud service for direct access to data
- Providing the full suite of JWST Scientific tools in a single, browser based user interface
  - P11.8 J Taylor: JWST Data Simulations and How to Use Them
  - P10.5 M. Bourque: The James Webb Space Telescope Quicklook Application (JWQL)
- Integrating with addition astronomer and data science software to enable a range of scientific use cases
- Jupyter-widget Glueviz based data analysis tools
- Integrate with batch processing software for job control and monitoring
- Enable cloud based reprocessing and analysis for HST public data set on AWS S3
- The data size of WFIRST will require *bringing users to the data* and this is an early prototype of the High Level Processing Partition

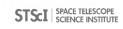

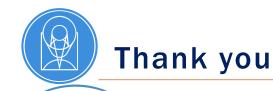

Jacob Matuskey Mary Romelfanger Andrew Cortese Brian Hayden Todd Miller Edward Slavich Christine Slocum Michael Gough Pey-Lian Lim Joe Hunkeler Erik Tollerud Michael Fox Clara Brasseur Jonathan Hargis Yuvi Panda

Howard Bushouse Jonathan Eisenhamer Nadia Dencheva James Davies David Grumm Philip Hodge Jane Morrison Megan Sosey Robert Jedrzejewski David Davis

Alicia Canipe Julien Girard Bryan Misty Cracraft Rosa Diaz Anton Koekemoer Karl Gordon Sarah Kendrew Mees Fix

Arfon Smith Ivelina Momcheva Joshua Peek

Software available at: <u>https://github.com/spacetelescope</u>

Interested in joining the team? <u>http://www.stsci.edu/opportunities</u>

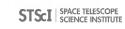

 $\mathcal{D}$ 

| JupyterHub × +    |           |
|-------------------|-----------|
| ← → C             | ☆ ♀   Ө : |
| 💭 jupyter         |           |
|                   |           |
|                   |           |
|                   |           |
|                   |           |
|                   |           |
|                   |           |
|                   |           |
|                   |           |
|                   |           |
|                   |           |
| Sign in with MAST |           |
|                   |           |
|                   |           |
|                   |           |
|                   |           |
|                   |           |
|                   |           |
|                   |           |
|                   |           |
|                   |           |
|                   |           |
|                   |           |
|                   |           |

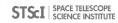

| JupyterHub x                                                                 | +           |                    |
|------------------------------------------------------------------------------|-------------|--------------------|
| $\leftarrow$ $\rightarrow$ $\bigcirc$ $\bigcirc$ jwst-test.science.stsci.edu | /hub/spawn  | ☆ ♀ ⊖ :            |
| Jupyter Home Token Admin                                                     | scrawford@s | stsci.edu 🕒 Logout |

#### **Spawner Options**

| 0 | jupyter/base-notebook           |
|---|---------------------------------|
| 0 | JWST calibration 0.13.7 release |

Spawr

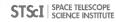

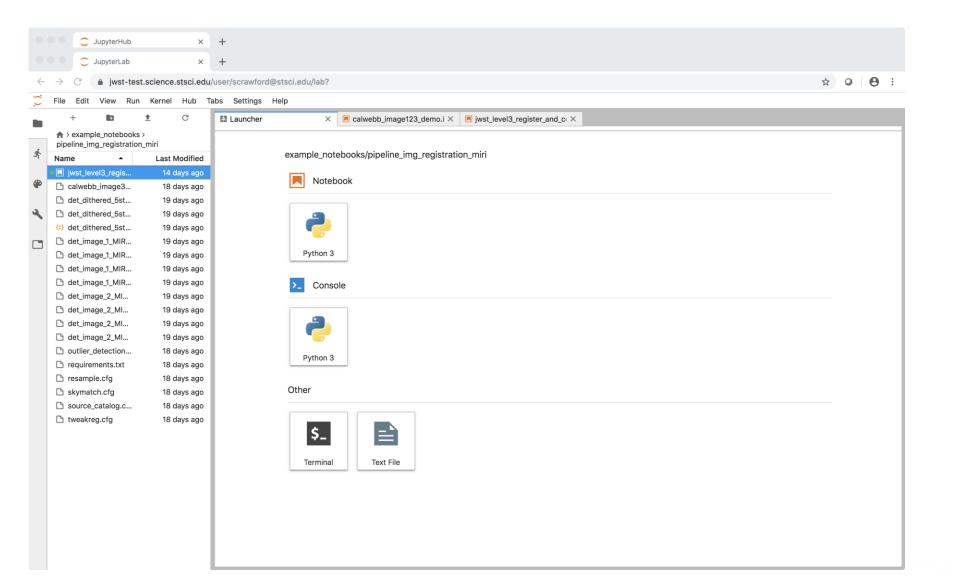

 $\mathcal{D}$ 

|              |                                                                                                    | 0                                                                                                    | Jupyte                                                                                                    | rLab                                                                                                    |               | ;                                                                                                    | × -                                                                                              | ÷        |                             |                                                               |   |      |       |   |
|--------------|----------------------------------------------------------------------------------------------------|----------------------------------------------------------------------------------------------------|----------------------------------------------------------------------------------------------------|----------------------------------------------------------------------------------------------------|---------------|----------------------------------------------------------------------------------------------------|--------------------------------------------------------------------------------------------------|----------|-----------------------------|---------------------------------------------------------------|---|------|-------|---|
| $\leftarrow$ | $\rightarrow$                                                                                                    | C                                                                                                    | â jw                                                                                                    | /st-te                                                                                                    | st.scie       | ence.stsci.e                                                                                                    | edu/us                                                                                           | er/scrav | wford                       | @stsci.edu/lab?                                               | ☆ | 0    | Θ     | : |
| 0            | File                                                                                                    | Edit                                                                                                    | View                                                                                                    | Rur                                                                                                    | n Ke          | rnel Hub                                                                                                    | Tabs                                                                                             | s Setti  | ngs                         | Help                                                          |   |      |       |   |
| _            |                                                                                                    | +                                                                                                    |                                                                                                    |                                                                                                    | <u>*</u>      | C                                                                                                    |                                                                                                  | A Launc  | her                         | × 🖪 calwebb_image123_demo.i × 🔲 jwst_level3_register_and_cr × |   |      |       |   |
| * * * * *    | pipe           Nam           Image: Comparison of the pipe           Image: Comparison of the pipe           Image: Comparison of the pip | line_ir<br>e<br>wst_le<br>alweb<br>let_dit<br>let_dit<br>let_dit<br>let_dit<br>let_im<br>let_im<br>let<br>let_im<br>let<br>let<br>let<br>let<br>let<br>let<br>let<br>let<br>let<br>let | <pre>vel3_regi vel3_regi vel3_regi vel3_regi vel4_t vel4_t</pre> | stratio<br>gis<br>gis<br>gis<br>gis<br>gis<br>gis<br>gis<br>gis<br>gis<br>gis<br>for a state<br>for a state<br>for a s | s ><br>n_miri | C<br>ast Modifie<br>14 days ag<br>18 days ag<br>19 days ag<br>19 days ag<br>19 days ag<br>19 days ag<br>19 days ag<br>19 days ag<br>19 days ag<br>19 days ag<br>19 days ag<br>19 days ag<br>19 days ag<br>18 days ag<br>18 days ag<br>18 days ag<br>18 days ag<br>18 days ag<br>18 days ag | d<br>0<br>0<br>0<br>0<br>0<br>0<br>0<br>0<br>0<br>0<br>0<br>0<br>0<br>0<br>0<br>0<br>0<br>0<br>0 |          | ×  <br> <br> <br> <br> <br> |                                                               |   | Pytl | hon 3 | 0 |
|              |                                                                                                    |                                                                                                    |                                                                                                    |                                                                                                    |               |                                                                                                    | L                                                                                                |          |                             |                                                               |   |      |       |   |

|  | JupyterLab | × | + |
|--|------------|---|---|
|--|------------|---|---|

☆ ♀ ⊖ :

Python 3 🔘

💭 File Edit View Run Kernel Hub Tabs Settings Help

|          | + 🖿                                   | ± C           | 🔝 Launcher |           | ×      |                 | b_image123_demo.i     | ✓ jwst_level3_register_and_c ×        |                                                                                                    |           |
|----------|---------------------------------------|---------------|------------|-----------|--------|-----------------|-----------------------|---------------------------------------|----------------------------------------------------------------------------------------------------|-----------|
|          |                                       |               |            | Ê •       |        | C Code          | ~                     |                                       |                                                                                                    | Python    |
| ŝ        | Name                                  | Last Modified |            |           |        |                 |                       |                                       |                                                                                                    |           |
|          | <ul> <li>jwst_level3_regis</li> </ul> | 14 days ago   | l In       | nade      | Re     | aistra          | tion and C            | ombination using                      | the JWST Level 3 Pipeline - MIRI                                                                                                    |           |
| <b>P</b> | Calwebb_image3                        | 18 days ago   |            | amp       |        |                 |                       | on bination doing                     |                                                                                                    |           |
|          | det_dithered_5st                      | 19 days ago   | 6          | am        | лс     |                 |                       |                                       |                                                                                                    |           |
| a        | det_dithered_5st                      | 19 days ago   | Sta        | ae 3 ima  | ae (In | naqe3. calwe    | bb image3) proces     | sina is intended for combinina the c  | alibrated data from multiple exposures (e.g., a dither or mosaic pattern                                                                               | n) into a |
|          | <ul> <li>det_dithered_5st</li> </ul>  | 19 days ago   |            |           |        |                 | - 0 / 1               | • •                                   | dditional corrections for the purpose of astrometric alignment, backgro                                                                                | ,         |
|          | det_image_1_MIR                       | 19 days ago   | ma         | ching, ar | nd ou  | tlier rejection | n. –                  |                                       |                                                                                                    |           |
|          | det_image_1_MIR                       | 19 days ago   |            |           |        |                 |                       |                                       |                                                                                                    |           |
|          | det_image_1_MIR                       | 19 days ago   |            |           |        |                 | - 0                   | ,                                     | ation (ASN) file that lists multiple associated 2D calibrated exposures to<br>ald be calibrated ("cal") from calwebb_image2 processing. It is also pos |           |
|          | det_image_1_MIR                       | 19 days ago   |            |           |        |                 | •                     | se only the resample and source_cat   |                                                                                                    | 551016    |
|          | det_image_2_MI                        | 19 days ago   |            |           | -      |                 |                       |                                       |                                                                                                    |           |
|          | det_image_2_MI                        | 19 days ago   |            |           |        |                 |                       |                                       | containing the rectified single exposure or the rectified and combined                                                                                 |           |
|          | det_image_2_MI                        | 19 days ago   |            |           |        |                 |                       |                                       | atalog produced from the "i2d" product is saved as an ASCII file in "ecs                                                                               |           |
|          | 🗅 det_image_2_MI                      | 19 days ago   |            |           |        |                 |                       |                                       | sion of each input calibrated exposure product is created, which conta<br>ed product is known as a CR-flagged product and the file is identified       |           |
|          | outlier_detection                     | 18 days ago   |            |           | -      |                 |                       | he original input "cal" file name and |                                                                                                    | by        |
|          | requirements.txt                      | 18 days ago   |            | inora     | ang    |                 |                       |                                       |                                                                                                    |           |
|          | 🗅 resample.cfg                        | 18 days ago   | Le         | el 3 pipe | line s | teps:           |                       |                                       |                                                                                                    |           |
|          | skymatch.cfg                          | 18 days ago   | Ти         | akreg (i  | wst.t  | weakreg, twe    | eakreg_step, Tweak    | RegStep)                              |                                                                                                    |           |
|          | source_catalog.c                      | 18 days ago   |            | • •       |        | 0.              | 0- 11                 | •                                     |                                                                                                    |           |
|          | tweakreg.cfg                          | 18 days ago   | Sk         | Match     | (jwst. | skymatch, sk    | kymatch_step, SkyN    | latchStep)                            |                                                                                                    |           |
|          |                                       |               | Ou         | lier Dete | ectio  | n (jwst.outlie  | r_detection, outlier_ | detection_step, OutlierDetectionSte   | (qr                                                                                                    |           |
|          |                                       |               | Re         | ample (j  | wst.r  | esample, res    | sample_step, Resam    | pleStep)                              |                                                                                                    |           |
|          |                                       |               | So         | rce Cata  | alog ( | (jwst.source_   | _catalog, source_ca   | alog_step, SourceCatalogStep)         |                                                                                                    |           |
|          |                                       |               | (fo        | more inf  | orma   | ation on indivi | idual steps see: http | os://jwst-pipeline.readthedocs.io/en/ | /latest/jwst/package_index.html)                                                                                                    |           |
|          |                                       |               | Та         | ole of (  | Con    | tents:          |                       |                                       |                                                                                                    |           |
|          |                                       |               |            |           | Descu  | urces and Do    | cumentation           |                                       |                                                                                                    |           |
|          |                                       |               |            | 1 T 1     | 10500  | arces and Do    | Gunentation           |                                       |                                                                                                    |           |

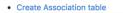